## **Автоматическая обработка информации 10 класс** (базовый уровень)

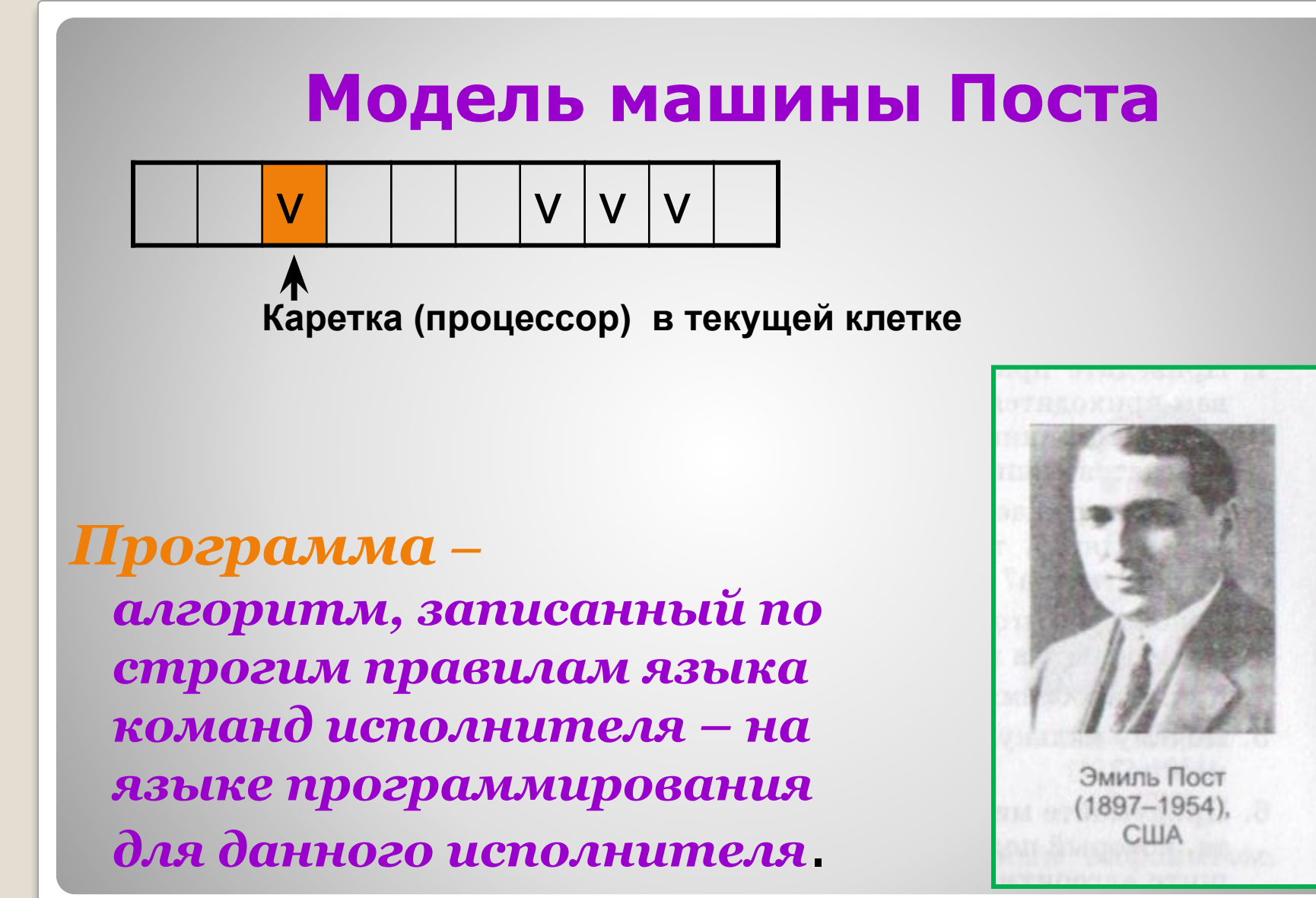

## **Система команд машины Поста**

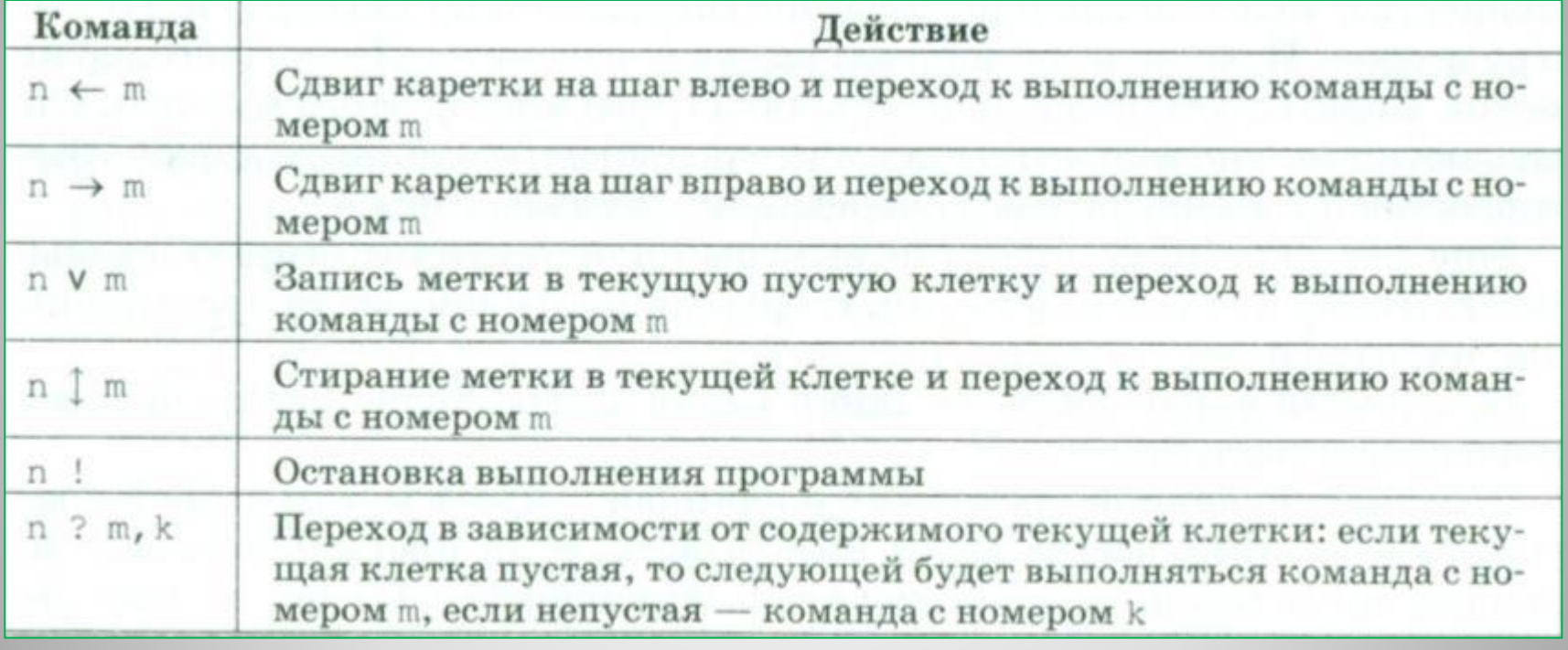

*Какое состояние установится на информационной ленте после выполнения программы?*

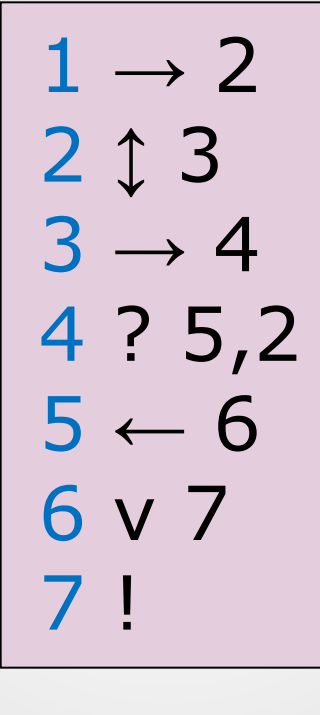

Начальное состояние

$$
\begin{array}{c|c|c|c|c|c} \hline \textbf{v} & \textbf{v} & \textbf{v} & \textbf{v} & \textbf{v} & \textbf{v} \\ \hline \textbf{A} & & & & & & \end{array}
$$

**Задание 1.** В результате выполнения программы сотрутся все метки, кроме крайних.

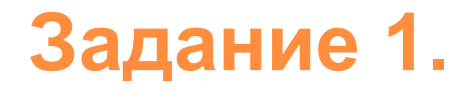

*На информационной ленте на некотором расстоянии справа от каретки, стоящей под пустой клеткой, находится непрерывный массив меток. Требуется присоединить к правому концу массива одну метку.*

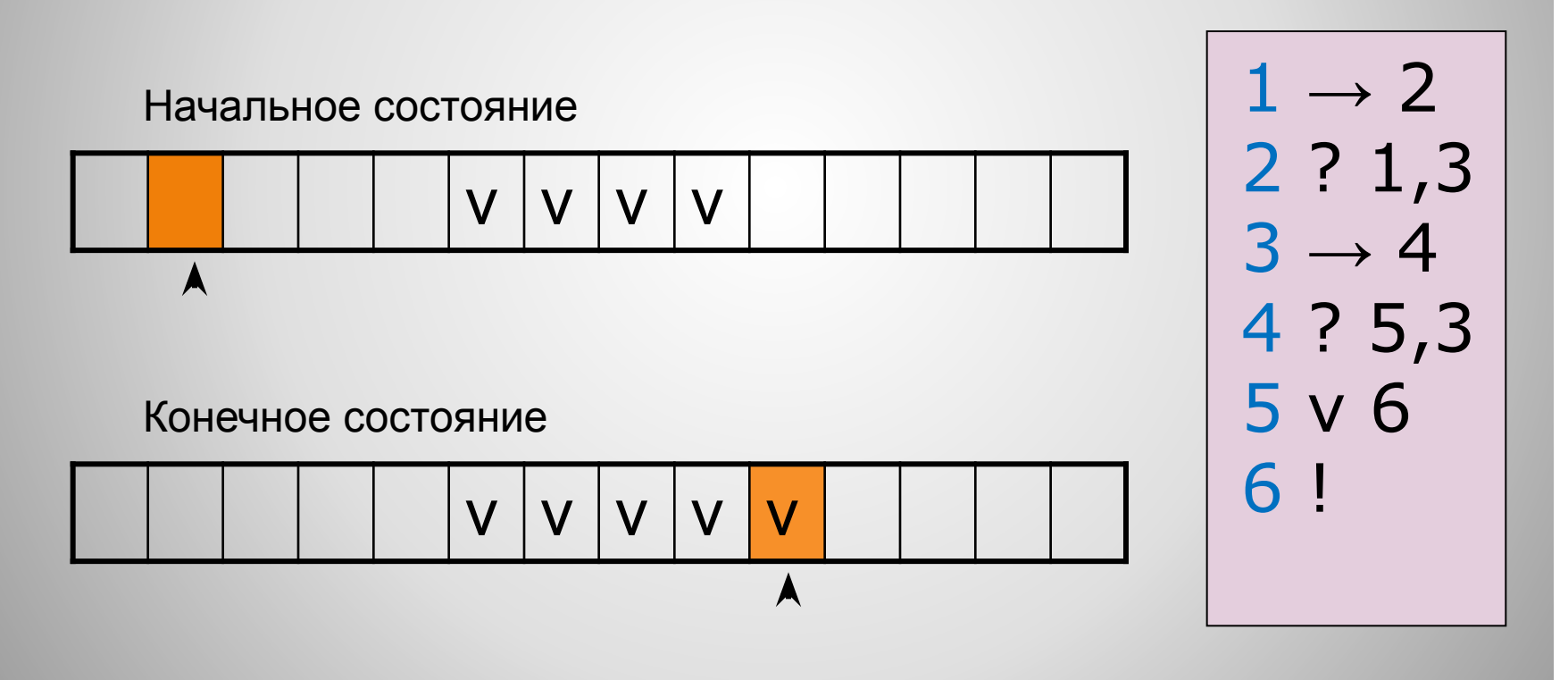

## **Задание 2.**

## **Домашнее задание**

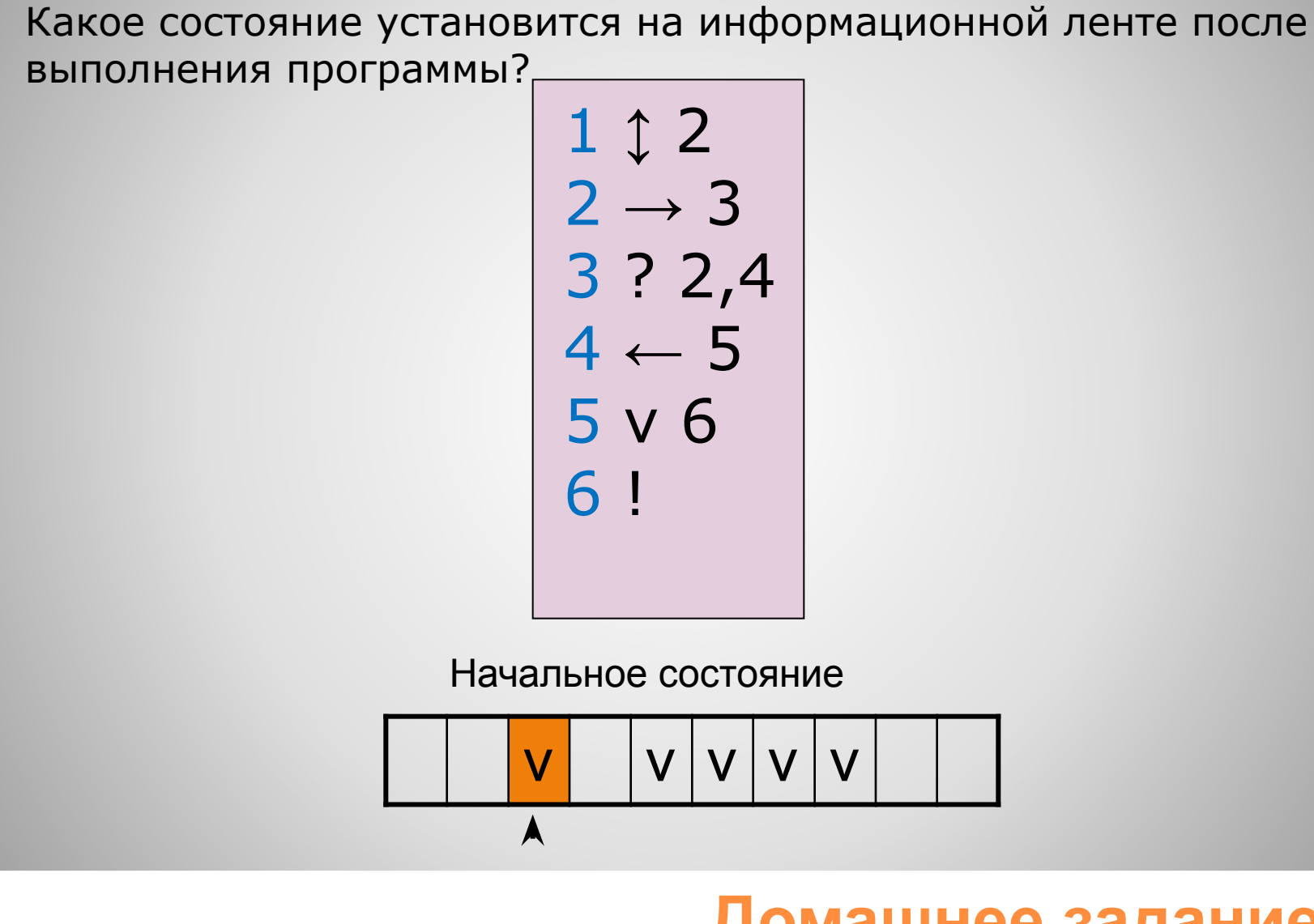

⚫ §10 учебника